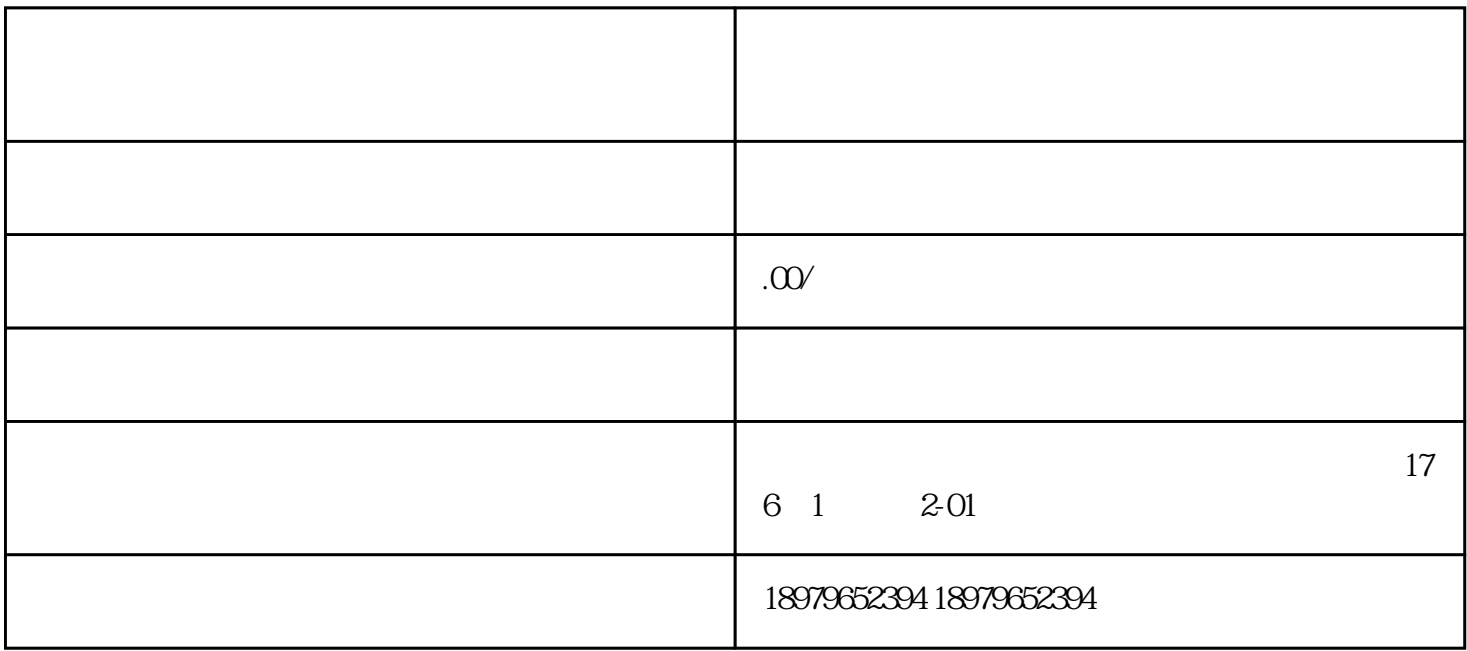

 $ID$  UID  $UD$